# Министерство науки и высшего образования Российской Федерации Федеральное государственное бюджетное образовательное учреждение высшего образования «Смоленский государственный университет»

Кафедра прикладной математики и информатики

«Утверждаю» Проректор по учебнометодической работе \_\_\_\_\_\_\_\_\_\_\_Ю.А. Устименко «08» сентября 2021 г.

## **Рабочая программа дисциплины Б1.О.12 Архитектура компьютеров**

Направление подготовки: **09.03.03 Прикладная информатика** Направленность (профиль): **Информационные системы организаций и предприятий** Форма обучения: заочная  $Kypc-1$ Семестр – 1 Всего зачетных единиц –3, часов – 108

Форма отчетности: экзамен –1 семестр

Программу разработали кандидат физико-математических наукВ.В. Сенчилов, кандидат физико-математических наукА.С. Винокурова

Одобрена на заседании кафедры «01» сентября2021 г., протокол № 1

Заведующий кафедрой А.С. Винокурова

Смоленск 2021

### **1. Место дисциплины в структуре ОП**

Дисциплина Б1.О.12«Архитектура компьютеров» относится к обязательной части Блока 1 по направлению подготовки 09.03.03 «Прикладная информатика».

К исходным требованиям, необходимым для изучения дисциплины «Архитектура компьютеров», относятся знания, умения и виды деятельности, сформированные в процессе изучения дисциплины «Основы информатики», а также знания, умения и виды деятельности, полученные при изучении школьного курса информатики. Знания, умения и навыки, полученные при изучении дисциплины «Архитектура компьютеров» понадобятся при изучении дисциплин «Структуры и алгоритмы компьютерной обработки данных», «Языки и методы программирования». Необходимость освоения дисциплины обусловлена возросшей ролью использования компьютерных технологий в процессе подготовки IT-специалиста. Основной целью освоения дисциплины является получение представления о различных уровнях представления компьютера: уровне элементов и уровне устройств. В курсе даются основные сведения об архитектуре ЭВМ, изучаются язык ассемблера и способы отображения на этот язык основных конструкций языков программирования высокого уровня, рассматриваются элементы систем программирования.

Знания, навыки и умения, полученные в ходе изучения дисциплины, должны всесторонне использоваться студентами на всех этапах обучения в вузе; при изучении различных дисциплин учебного плана (дисциплина является базовой для общеинженерного блока); в ходе дальнейшего обучения в магистратуре и аспирантуре.

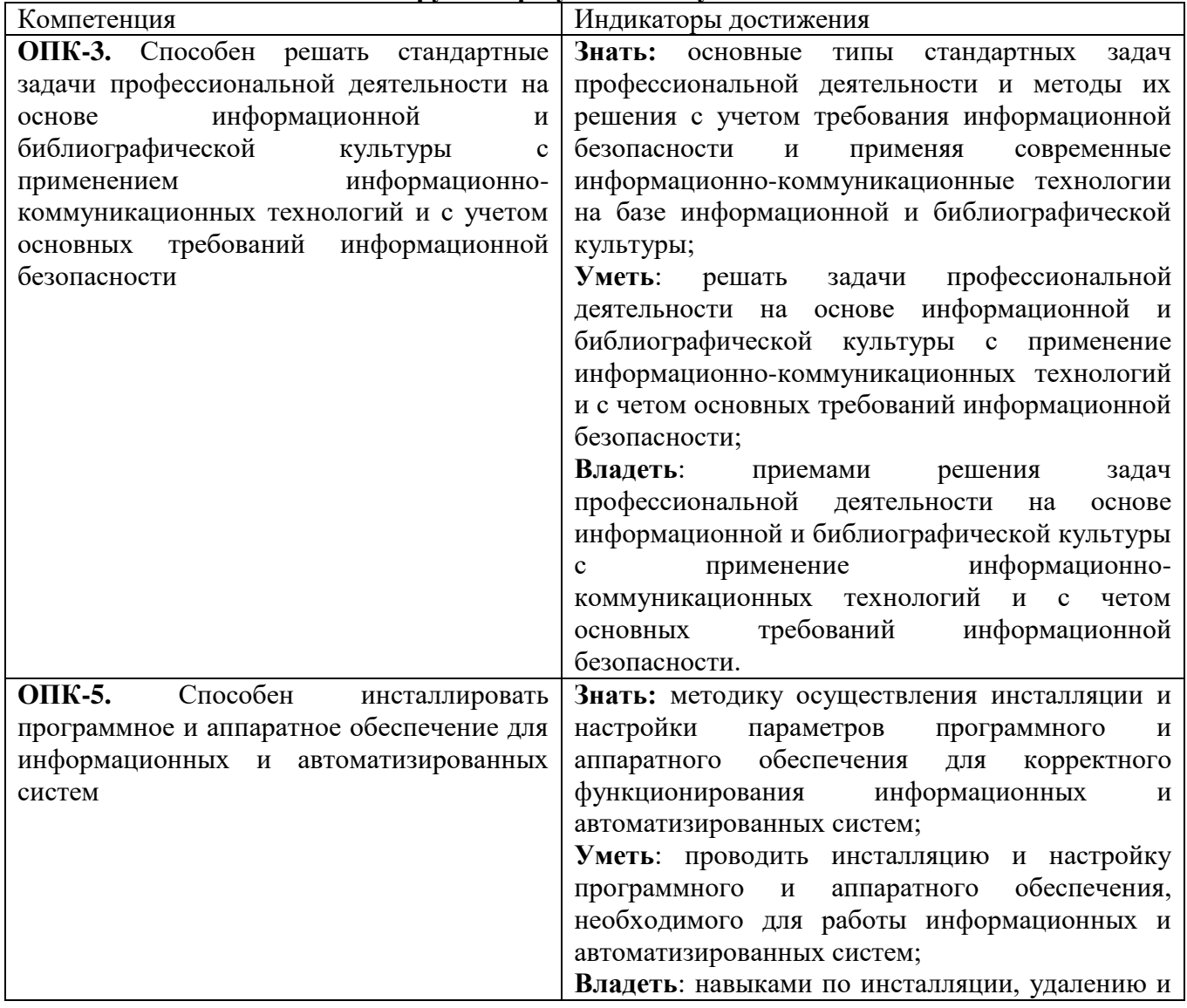

### **2. Планируемые результаты обучения по дисциплине**

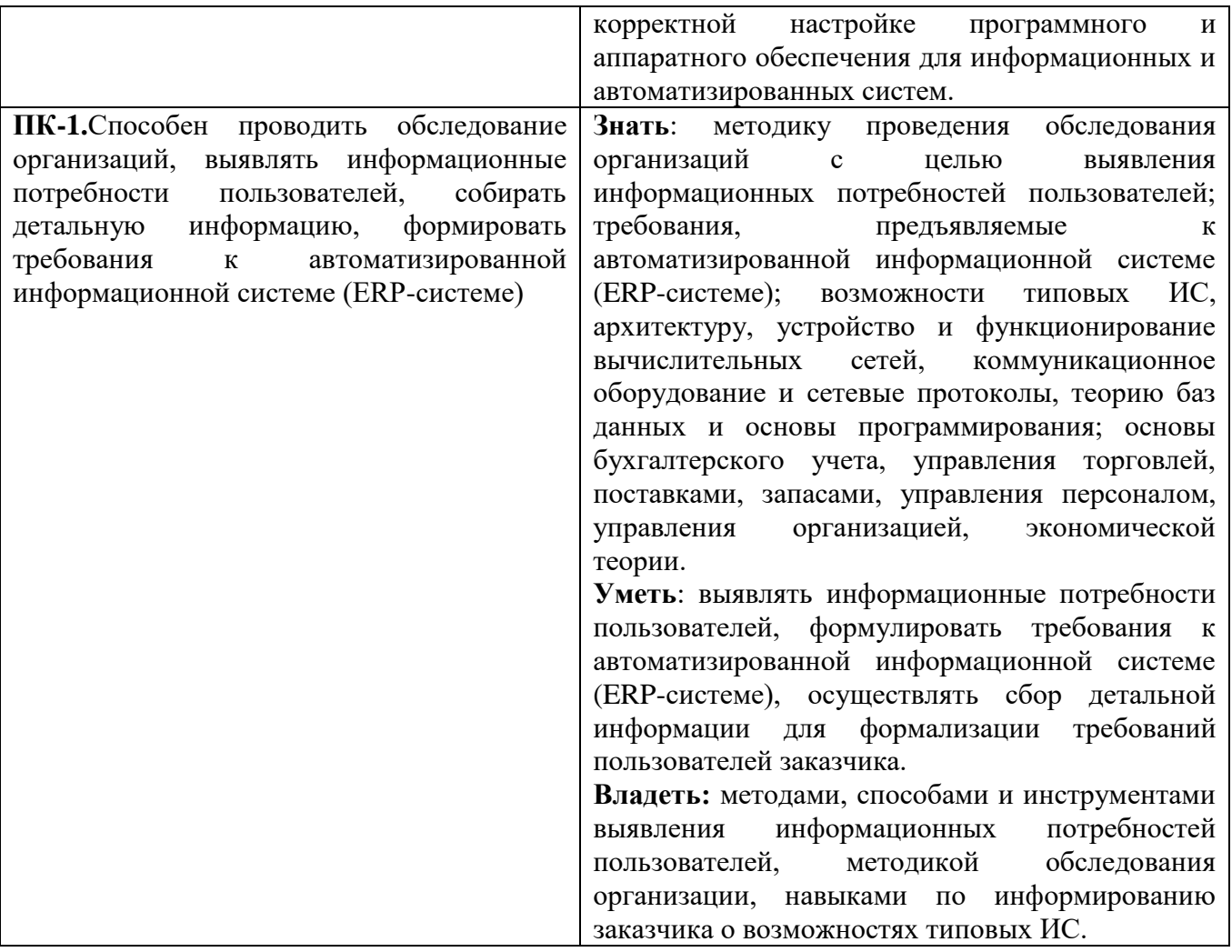

## 3. Содержание дисциплины

- История развития вычислительной техники. Эволюция вычислительной техники.  $1.$ Понятие об архитектуре компьютера. Поколения ЭВМ и их классификация. Принципы архитектуры фон Неймана. Персональные компьютеры. Основные способы построения вычислительных систем малого класса. Канальная и шинная системотехника. Системные и локальные шины. Основные компоненты вычислительной системы. Архитектура с общей шиной. IBM-PC - как пример реализации архитектуры с общей шиной.
- $2.$ Способы представления информации в компьютере. Основные элементы двоичного кода. Системы счисления. Кодирование информации.
- $3.$ Центральный процессор. Команды и данные. Язык ассемблера. Принципы построения процессора. Микропроцессор. Регистры микропроцессора. Исполнение и отладка команд. Память адресации микропроцессоров. Структура и функции центрального процессора. Управление шиной и памятью микропроцессора. Многопроцессорные (многоядерные) системы. Команды и данные. Вычисление арифметических выражений. Пошаговое выполнение программ. Условные переходы и циклы.
- Устройства хранения информации. Характеристики и свойства памяти компьютера.  $\mathbf{4}$ Оперативная память. ПЗУ и ППЗУ. Принципы записи и считывания информации. Внешняя память компьютера.
- $5.$ Системы ввода/вывода. Устройства ввода. Общие сведения о системе ввода/вывода. Внешние устройства. Обмен информацией. Методы управления вводом/выводом. Устройства ввода данных, их разновидности и основные характеристики.
- Устройства вывода информации. Мониторы. Принтеры. Плоттеры. Звуковые системы. 6. Проекторы.
- 7. Интерфейсы вычислительной системы типы, назначение, принципы работы. Архитектура системных интерфейсов. Интерфейс РСІ. Интерфейс АGP. Интерфейс РСІ Express. Интерфейсы накопителей. Внешние интерфейсы для подключения периферии.
- Средства сетевой интеграции в вычислительные системы. Виды модемов. 8. Беспроводные сети. VoIP. Конвертеры и повторители. Концентраторы. Коммутаторы.

| $N\!o$         | Разделы и                                                                         | $\overline{B}$ cero | Формы занятий  |        |            |                         |              |
|----------------|-----------------------------------------------------------------------------------|---------------------|----------------|--------|------------|-------------------------|--------------|
| $\Pi$          | темы                                                                              | часов               | лекции         | семина | практическ | лабораторн              | самостоятель |
| $\Pi$          |                                                                                   |                     |                | ры     | ие занятия | ые занятия              | ная работа   |
| $\mathbf{1}$   | История развития<br>вычислительной<br>техники                                     | 12                  |                |        |            |                         | 12           |
| $\overline{2}$ | Способы<br>представления<br>информации в<br>компьютере                            | 11                  |                |        |            |                         | 11           |
| 3              | Центральный<br>процессор.<br>Команды и данные.<br>Язык ассемблера                 | 14                  | $\mathbf{1}$   |        |            | $\overline{2}$          | 11           |
| $\overline{4}$ | Устройства<br>хранения<br>информации                                              | 12                  | $\mathbf{1}$   |        |            |                         | 11           |
| 5              | Системы<br>ввода/вывода.<br>Устройства ввода                                      | 13                  |                |        |            | $\overline{2}$          | 11           |
| 6              | Устройства вывода<br>информации                                                   | 13                  |                |        |            | $\overline{2}$          | 11           |
| $\overline{7}$ | Интерфейсы<br>вычислительной<br>системы - типы,<br>назначение,<br>принципы работы | 13                  |                |        |            | $\overline{2}$          | 11           |
| 8              | Средства сетевой<br>интеграции в<br>вычислительные<br>системы                     | 11                  |                |        |            |                         | 11           |
| 9              | Подготовка к<br>экзамену                                                          | 9                   |                |        |            |                         | 9            |
| Итого          |                                                                                   | 108                 | $\overline{2}$ |        |            | $\overline{\mathbf{8}}$ | 98           |

4. Тематический план

### **5. Виды образовательной деятельности**

## **Занятия лекционного типа**

**Центральный процессор. Команды и данные. Язык ассемблера.** Принципы построения процессора. Микропроцессор. Регистры микропроцессора. Исполнение и отладка команд. Память адресации микропроцессоров. Структура и функции центрального процессора. Управление шиной и памятью микропроцессора. Многопроцессорные (многоядерные) системы.Команды и данные. Вычисление арифметических выражений. Пошаговое выполнение программ. Условные переходы и циклы.

**Устройства хранения информации.** Характеристики и свойства памяти компьютера. Оперативная память. ПЗУ и ППЗУ. Принципы записи и считывания информации. Внешняя память компьютера.

## **Занятия семинарского типа**

**Лабораторная работа №1.***Разработка программ на ассемблере.Простейшие арифметические операции в ассемблере.*

### Теоретические вопросы

1. Разработка простейших программ на ассемблере.

- 2. Дисассемблирование простейших программ.
- 3. Анализ дисассемблированных программ.

4. Регистры микропроцессорной памяти используются для адресации данных, команд программы, стековой памяти.

- 5. Вызов WinAPI функций.
- 6. Особенности применение команд простейших арифметических операций.
- 7. Способы организации вычислений сложных функций.
- 8. Процедура Invoke.
- 9. Объектный файл.

Задания для лабораторной работы размещены в системе дистанционного обучения Смоленского государственного университета.

#### **Лабораторная работа №2.** *Устройства ввода.*

### Теоретические вопросы

- 1. Исследование основных режимов работы клавиатуры.
- 2. Исследование основных режимов работы мыши.
- 3. Исследование основных режимов работы сканера.
- 4. Исследование основных режимов работы фото-оборудования.
- 5. Исследование основных режимов работы игровых устройств ввода.

Задания для лабораторной работы размещены в системе дистанционного обучения Смоленского государственного университета.

**Лабораторная работа №3.** *Устройства вывода.*

#### Теоретические вопросы

- 1. Исследование основных режимов работы стандартного монитора.
- 2. Исследование основных режимов работы принтеров разных типов.
- 3. Исследование основных режимов работы интерактивной доски.
- 4. Виртуальный шлем.

Задания для лабораторной работы размещены в системе дистанционного обучения Смоленского государственного университета.

**Лабораторная работа №4.** *Изучение архитектуры компьютера и организация вычислительных систем.*

### Теоретические вопросы

- 1. Работа с накопителями информации.
- 2. Установка и настройка звуковой карты. Виды синтеза звука.
- 3. Видеосистема персонального компьютера.
- 4. Источники бесперебойного питания.
- 5. Программные и аппаратные настройки
- 6. Установка сканера. Работа с программами распознавания текста.
- 7. Сетевое и локальное и подключение печатающих устройств.

Задания для лабораторной работы размещены в системе дистанционного обучения Смоленского государственного университета.

#### **Самостоятельная работа**

#### **История развития вычислительной техники.**

- 1. Эволюция вычислительной техники.
- 2. Понятие об архитектуре компьютера.
- 3. Поколения ЭВМ и их классификация.
- 4. Принципы архитектуры фон Неймана.
- 5. Персональные компьютеры.
- 6. Основные способы построения вычислительных систем малого класса.
- 7. Канальная и шинная системотехника.
- 8. Системные и локальные шины.
- 9. Основные компоненты вычислительной системы.
- 10. IBM-PC как пример реализации архитектуры с общей шиной.

## **Способы представления информации в компьютере.**

1. Представление информации в компьютере. Единицы измерения информации. Кодирование информации

- 2. Представление графической информации. Система цвета RGB.
- 3. Форматы файлов BMP и PCX как примеры графических форматов.
- 4. Программирование преобразования чисел из одной системы счисления в другую.
- 5. Преобразования систем счисления с помощью Excel.

## **Центральный процессор. Команды и данные. Язык ассемблера.**

1. Характеристика микропроцессора, состав микропроцессора: арифметико-логическое устройство, устройство управления.

2. Основные принципы работы современных процессоров и особенности процессора Intel Pentium 4.

## 3. Основные принципы работы современных процессоров и особенности процессора AMD - Atlon

- 4. Системные и локальные шины, стандарты шин.
- 5. RISC и CISC архитектура.
- 6. Назначение и характеристики системы прерываний.

7. Порядок обработки прерывания: приоритетное обслуживание запросов прерывания, программное управление приоритетом, аппаратные и внутренние прерывания.

- 8. Основные функции линковщика в процессе создания программы.
- 9. Директивы ассемблера.

## **Устройства хранения информации.**

1. Виртуальная память.

2. Характеристики накопителей на жестких дисках: скоростные параметры, параметры надежности современных жестких дисков.

- 3. Интерфейсы современных жестких дисков.
- 4. Носители информации на флэш-памяти.
- 5. Интерфейс системных вызовов.

## **Системы ввода/вывода. Устройства ввода.**

1. Система ввода-вывода: структура с одним общим интерфейсом, структура с каналами ввода-вывода, основные параметры интерфейсов, параллельная и последовательная передача данных, методы передачи информации между устройствами ЭВМ, индивидуальные каналы.

- 2. Параллельный и последовательный порты ввода-вывода.
- 3. Организация данных и основные характеристики CD-ROM, DVD-ROM
- 4. Типы интерфейсов CD-ROM, DVD-ROM и стандарты записи данных на CD, DVD
- 5. Назначение и разновидности сканера.

## **Устройства вывода информации.**

- 1. Графическая карта и алгоритм ее функционирования.
- 2. Видеошины, видеопамять, акселераторы и видеопроцессоры.
- 3. Разновидности принтеров и их сравнительная характеристика.
- 4. Графопостроитель: назначение, разновидности.
- 5. Классификация мониторов по физическому принципу действия. Принципы работы.
- 6. Принцип работы и основные характеристики монитора на базе электронно-лучевой трубки.
- 7. Принцип работы и основные характеристики жидко кристаллического монитора.

## **Интерфейсы вычислительной системы – типы, назначение, принципы работы.**

- 1. Функция мультитач сенсорных панелей.
- 2. Интерактивная доска.
- 3. 3D видео-оборудование.
- 4. 3D принтеры.

## **Средства сетевой интеграции в вычислительные системы.**

- 1. Модем: назначение и функции.
- 2. Подключение модема.

## **6. Критерии оценивания результатов освоения дисциплины (модуля)**

## **6.1. Оценочные средства и критерии оценивания для текущей аттестации**

## **Теоретические вопросы**

Теоретические вопросы по основным темам курса предложены к каждому лабораторному занятию.

## **Задания для лабораторных работ**

Задания по основным темам курса предложены к каждойлабораторной работе.

## **Образец задания**

Задание

При помощи инструментального пакета MASM32 создайте и выполните программу на ассемблере для Windows, вычисляющую сумму и разность двух чисел: первое число – Ваш номер в группе, второе – число, противоположное номеру первой буквы фамилии в алфавите (отрицательное число). Противоположным к некоторому х называется число, равное х по абсолютной величине, но обратное по знаку. Сумму и разность переведите вручную в десятичную форму. Исследуйте работу программы в отладчике OllyDbg.

## **Критерии оценивания выполнения лабораторных работ**

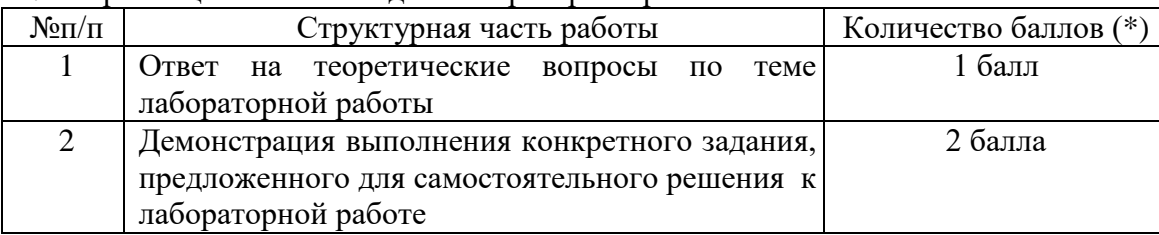

1. Нормы оценивания каждой лабораторной работы:

(\*) с возможностью градации до 0,25 балла.

2. Шкала оценивания. Оценка «зачтено» за лабораторную работу выставляется, если набрано не менее 2 баллов, в противном случае за работу выставляется «не зачтено».

## **6.2. Оценочные средства и критерии оценивания для промежуточной аттестации Оценочные средства для промежуточной аттестации**

Вопросы для подготовки к экзамену

- 1. Эволюция вычислительной техники.
- 2. Поколения ЭВМ и их классификация.
- 3. Принципы архитектуры фон Неймана.
- 4. Персональные компьютеры.
- 5. Канальная и шинная системотехника.
- 6. Основные компоненты вычислительной системы.
- 7. Основные элементы двоичного кода.
- 8. Системы счисления.
- 9. Кодирование информации.
- 10. Принципы построения процессора.
- 11. Регистры микропроцессора.
- 12. Исполнение и отладка команд.
- 13. Память адресации микропроцессоров.
- 14. Структура и функции центрального процессора.
- 15. Управление шиной и памятью микропроцессора.
- 16. Многопроцессорные (многоядерные) системы.
- 17. Команды и данные.
- 18. Вычисление арифметических выражений.
- 19. Условные переходы и циклы.
- 20. Характеристики и свойства памяти компьютера.
- 21. Оперативная память.
- 22. ПЗУ и ППЗУ.
- 23. Принципы записи и считывания информации.
- 24. Внешняя память компьютера.
- 25. Внешние устройства.
- 26. Методы управления вводом/выводом.
- 27. Устройства ввода данных, их разновидности и основные характеристики.
- 28. Мониторы.
- 29. Принтеры. Плоттеры.
- 30. Звуковые системы.
- 31. Проекторы.
- 32. Архитектура системных интерфейсов.
- 33. Интерфейс PCI.
- 34. Интерфейс AGP.
- 35. Интерфейс PCI Express.
- 36. Интерфейсы накопителей.
- 37. Внешние интерфейсы для подключения периферии.
- 38. Виды модемов.

39. Беспроводные сети.

40. VoIP.

41. Конвертеры и повторители.

42. Концентраторы.

43. Коммутаторы.

#### Практические задания на экзамен

1. В системном приложении Командная строка увеличьте ширину окна до 110 символов.

2. Выведите справку по команде **prompt** и измените строку приглашения так, чтобы она содержала следующие компоненты: фамилия, пробел, текущие диск и каталог, пробел, текущая дата, пробел, текущее время, символ "**>**". Скопируйте справку и введенную вами команду, а также вид приглашения после его изменения в окно текстового редактора Блокнот, добавив заголовок "Команда PROMPT".

3. Выведите справку по команде **dir** и скопируйте справку в окно текстового редактора Блокнот, добавив заголовок "Справка по команде DIR".

4. Выведите справку по команде **cd** (**chdir**) и скопируйте справку в окно текстового редактора Блокнот, добавив заголовок "Справка по команде CD/CHDIR".

5. Выведите справку по команде **mkdir** (**md**) и скопируйте справку в окно текстового редактора Блокнот, добавив заголовок "Справка по команде MKDIR/MD".

6. Перейдите, пользуясь командами **dir** для вывода оглавления текущей папки и команды **cd** для перехода в свою.

7. Создайте в своей папке подпапку **temp** и сделайте эту подпапку текущей. Скопируйте в окно текстового редактора Блокнот все введенные вами команды **dir**, **cd** и **mkdir** (без вывода оглавления промежуточных папок).

8. Выведите справку по команде **copy** и скопируйте справку в окно текстового редактора Блокнот, добавив заголовок "Справка по команде COPY".

9. Откройте командную оболочку Far и выведите на левой панели оглавление папки Рабочая папка, а на левой панели – оглавление созданной папки **temp** (папка пока пустая).

10. Скопируйте с помощью команды **copy** в командной строке Far файл **Солома.BMP** и все файлы с расширением **.txt**. Каждый файл или группа файлов копируется с помощью отдельной команды **copy**. При копировании файла укажите, используя команды обмена данными командной строки Far, полный путь для копируемого файла в папке Рабочая папка. Скопируйте (используя команды обмена Far) обе введенные команды в буфер обмена и вставьте их в окно редактора Блокнот.

11. Выведите справку по команде **find**, а затем скопируйте справку в окно текстового редактора Блокнот, добавив заголовок "Справка по команде FIND".

12. Выведите справку по команде **type**, а затем скопируйте справку в окно текстового редактора Блокнот, добавив заголовок "Справка по команде TYPE".

13. Составьте конвейерную цепочку из команд **type** и **find** для вывода на дисплей строк файла **Кодировка символов (OEM).txt**, содержащих строку "Кодировка". Скопируйте команду и вывод этой команды в окно текстового редактора Блокнот.

14. Составьте конвейерную цепочку из команд **type** и **find** для вывода на дисплей строк файла **Оглавление.txt**, содержащих строку "DOC" с записью оглавления в конец файла (используя перенаправление ввода-вывода). Затем откройте файл **фамилия.txt** в текстовом редакторе Блокнот скопируйте введенную вами команду в окно редактора.

15. Выведите справку по команде **move**, а затем скопируйте справку в окно текстового редактора Блокнот, добавив заголовок "Справка по команде MOVE".

16. Сохраните содержимое и закройте текстовый редактор Блокнот. Переместите файл **фамилия.txt** из текущей папки **temp** в родительскую папку (вашу папку), а затем снова откройте этот файл в текстовом редакторе Блокнот.

17. Составьте конвейерную цепочку из команд **dir** и **find** для вывода на дисплей имен файлов, содержащих русскую букву "о". Скопируйте команду и вывод этой команды в окно текстового редактора Блокнот.

18. Выведите справку по команде **erase** (**del**), а затем скопируйте справку в окно текстового редактора Блокнот, добавив заголовок "Справка по команде ERASE/DEL".

19. Выведите оглавление папки **temp**.

20. Удалите из текущего каталога все файлы, содержащие в имени букву "ю".

21. Выведите справку по команде **rename**, а затем скопируйте справку в окно текстового редактора Блокнот, добавив заголовок "Справка по команде RENAME ".

22. Переименуйте файл **dircont.txt**, присвоив ему новое имя **Оглавление.txt**.

23. Выведите справку по команде **rmdir** (**rd**), а затем скопируйте справку в окно текстового редактора Блокнот, добавив заголовок "Справка по команде RMDIR/RD".

24. Перейдите в вашу папку и скопируйте команду и вывод этой команды в окно текстового редактора Блокнот.

25. Выведите справку по команде **chkdsk**, а затем скопируйте справку в окно текстового редактора Блокнот, добавив заголовок "Справка по команде CHKDSK".

26. Проверьте вашу дискету или флэш-карту с помощью команды **chkdsk**. Скопируйте команду проверки в окно текстового редактора Блокнот.

27. Скопируйте файл **фамилия.txt** на флэш-карту, а затем удалите этот файл в вашей папке.

Критерии оценивания ответа на экзамене

### 1. Нормы оценивания ответа

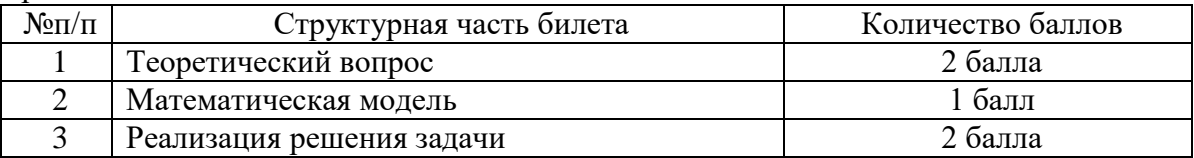

(\*) Возможна градация в 0,25 балла.

2. Шкала оценивания работы:

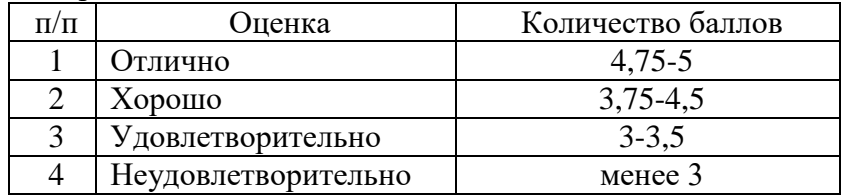

#### **7. Перечень основной и дополнительной учебной литературы 7.1. Основная литература**

1. Иванов, И. В. Теория информационных процессов и систем + доп. материалы в ЭБС : учебное пособие для академического бакалавриата / И. В. Иванов. — 3-е изд., перераб. и доп. — Москва : Издательство Юрайт, 2021. — 228 с. — (Бакалавр. Академический курс). — ISBN 978- 5-534-05705-8. — Режим доступа :<https://urait.ru/bcode/472870>

2. Макуха В. К. Микропроцессорные системы и персональные компьютеры : учебное пособие для вузов / В. К. Макуха, В. А. Микерин. — 2-е изд., испр. и доп. — М. : Издательство Юрайт, 2021. — 156 с. — (Высшее образование). — ISBN 978-5-534-09117-5. — Режим доступа :<https://urait.ru/bcode/472123>

3. Новожилов, О. П. Архитектура эвм и систем в 2 ч. Часть 1 : учебное пособие для академического бакалавриата / О. П. Новожилов. — Москва : Издательство Юрайт, 2021. — 276 с. — (Бакалавр. Академический курс). — ISBN 978-5-534-07717-9. — Режим доступа : <https://urait.ru/bcode/474545>

4. Новожилов, О. П. Архитектура эвм и систем в 2 ч. Часть 2 : учебное пособие для академического бакалавриата / О. П. Новожилов. — Москва : Издательство Юрайт, 2021. — 246 с. — (Бакалавр. Академический курс). — ISBN 978-5-534-07718-6. — Режим доступа : <https://urait.ru/bcode/474546>

# **7.2. Дополнительная литература**

1. Бройдо В.Л. Вычислительные системы, сети и телекоммуникации: Учебник для вузов. – СПб.: Питер, 2012.

2. Бройдо В.Л. Архитектура ЭВМ и систем. СПб.: Питер, 2013

3. Голубь Н.Г. Искусство программирования на ассемблере. М.: ДиаСофтЮП, 2012

4. Горнец Н.Н. Организация ЭВМ и систем. М.: Академия, 2012

5. Максимов Н.В., Партыка Т.Л., Попов И.И. Архитектура ЭВМ и вычислительных систем: Учебник. – М.: ФОРУМ:ИНФРА-М, 2015.

6. Таненбаум Э., Остин Т. Архитектура компьютера. 6-е изд. СПб.: Питер, 2014

7. Юров В.И. Assembler. СПб.: Питер, 2013

## **7.3. Перечень ресурсов информационно-телекоммуникационной сети «Интернет»**

1. Сайт Moodle СмолГУ. URL: [www. cdo.smolgu.ru](http://www.moodle.smolgu.ru/)

2. Права доступа к файлам в Unix-подобных операционных системах [Электронный ресурс]<http://younglinux.info/rwx>

*3.* Информация о вкладе М. Мак-Люэна в теорию коммуникации. - URL: http://www.cios.org/encyclopedia/mcluhan/index.html

4. Asmworld Программирование на ассемблере для начинающих и не только http://asmworld.ru/uchebnik/

## **8. Материально-техническое обеспечение**

Для проведения занятий лекционного типа предлагаются наборы демонстрационного оборудования и учебно-наглядных пособий, обеспечивающие тематические иллюстрации, соответствующие программе дисциплины (модулей), учебная ауд. 230 на 48 посадочных мест.

Перечень материально-технического обеспечения, необходимого для реализации курса, включает в себя лабораторию, оснащенную персональными компьютерами, объединенными в сеть с выходом в Интернет, ауд. 425 на 15 посадочных мест.

Помещение для самостоятельной работы обучающихся оснащено компьютерной техникой с возможностью подключения к сети "Интернет" и обеспечением доступа в электронную информационно-образовательную среду университета, ауд. 425 на 15 посадочных мест.

## **9.Программное обеспечение**

- 1. Операционная система MS Windows.
- 2. Пакет офисных программ MSOffice 2003 или MSOffice 2010.
- 3. Masm32\_v10 (или более новый).
- 4. Поисковые системы сети Интернет.

## ДОКУМЕНТ ПОДПИСАН ЭЛЕКТРОННОЙ ПОДПИСЬЮ

Сертификат: 03B6A3C600B7ADA9B742A1E041DE7D81B0 Владелец: Артеменков Михаил Николаевич Действителен: с 04.10.2021 до 07.10.2022